## MARSHALL\_VIRAL\_INFECTION\_RESPONSE\_UP

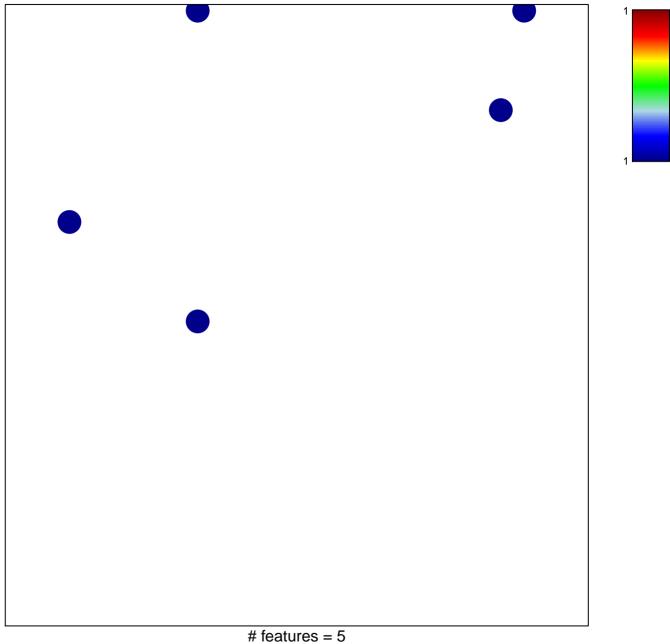

## MARSHALL\_VIRAL\_INFECTION\_RESPONSE\_UP

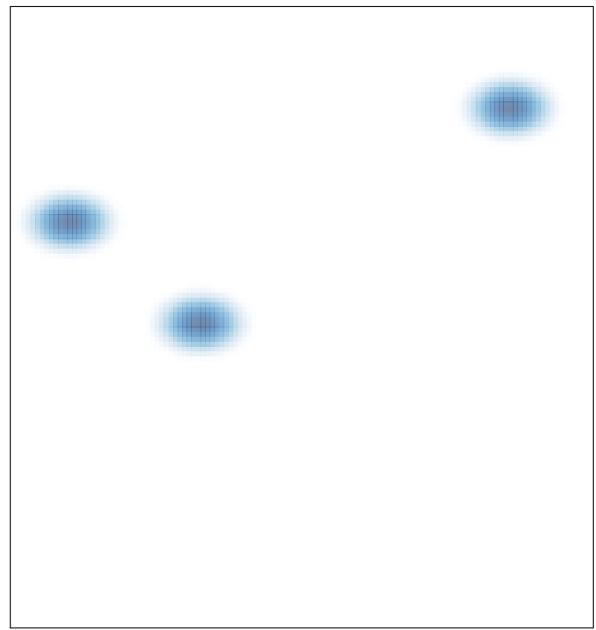